# Orodja za urejanje Wikipedije

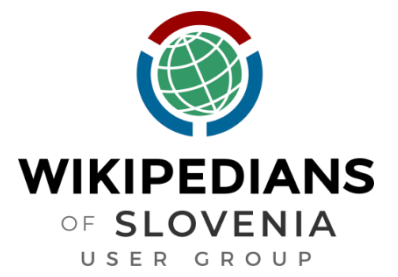

Jernej Polajnar - yerpo

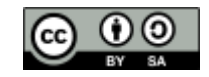

## Ve**č**ina orodij gostuje na Wikimedijini obla**č**ni storitvi (so verificirana)

<https://toolhub.wikimedia.org/> - katalog

# Tehni**č**no ozadje

OAuth – avtentikacija uporabnika za izvajanje posegov v njegovem imenu

Varno: klient (zunanje orodje) le posreduje **ž**eton za dostop stre**ž**niku, ne izve gesla

#### **Abstract Flow**

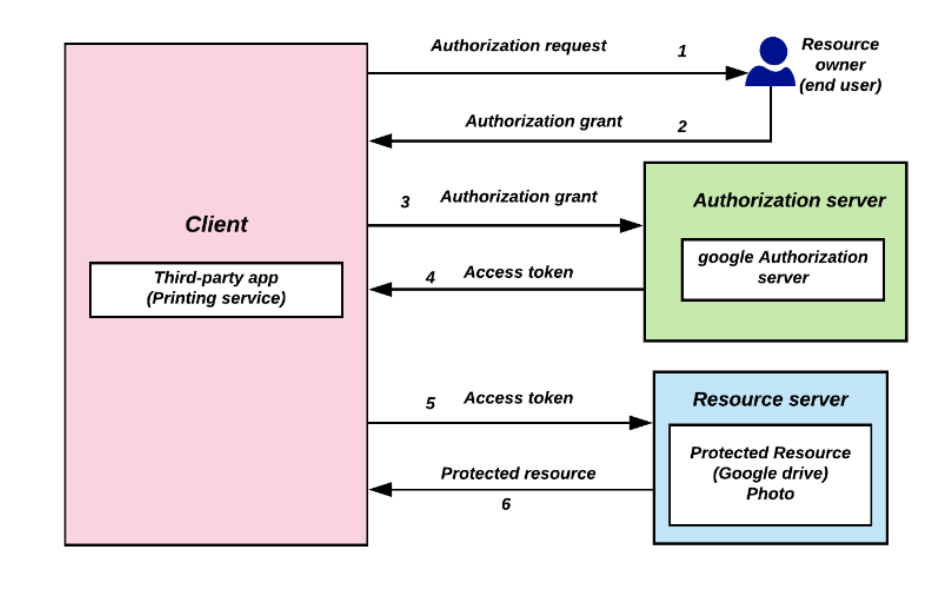

# Orodja

- Vsebinska
- Meta/seznami
- Slike

## Vsebinska orodja

## HotCat

#### +/- kategorije v člankih

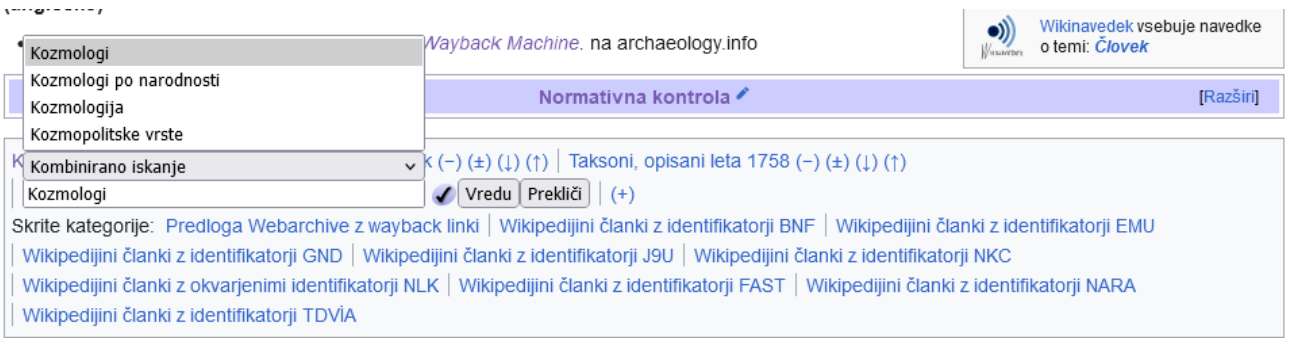

Kategorije (++); Arabski polotok (-) (±) (1) (1) Geomorfologija (-) (±) (1) (1) | Puščave v Iraku (-) (±) (1) (1) | Puščave v Jordaniji (-) (±) (1) (1) (1) | Puščave v Siriji  $(-)$  ( $\pm$ ) ( $\downarrow$ ) ( $\uparrow$ ) | Ekoregije (-) ( $\pm$ ) ( $\downarrow$ ) ( $\uparrow$ ) | (+) Skrite kategorije: Viri CS1 v arabščini (ar) | Vsi članki z mrtvimi zunanjimi povezavami | Članki z mrtvimi zunanjimi povezavami Wikipedijini članki z identifikatorji VIAF | Wikipedijini članki z identifikatorji WorldCat-VIAF

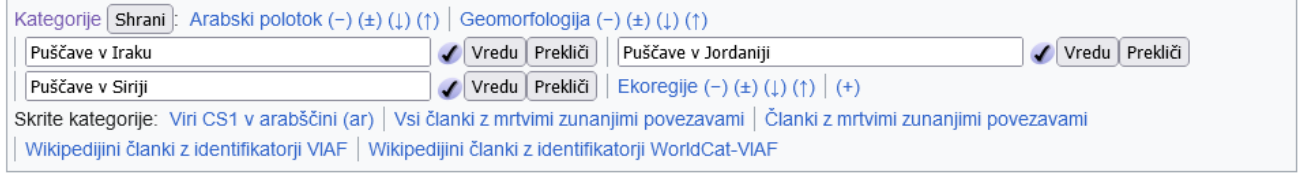

# Vsebinska orodja

#### **Citer**

<https://citer.toolforge.org/>

#### Formatiranje referenc

 $URL/DOI/ISBN \times$ 

Submit

#### Date format:

**⊙** 2020-01-01 ○ January 1, 2020 ○ Jan 1, 2020 ○ 1 January 2020 ○ 1 Jan 2020

#### Shortened footnote and citation:

Generated citation will appear here...

#### Copy | Copy sfn | Copy citation |

#### Named reference:

Copy | Copy self-closing form | Copy ref without name

You can use this tool to create shortened footnote/named reference for a given Google Books URL, DOI, ISBN, PMID, PMCID, OCLC number, or the URL of many major news websites.

Note that there is always a chance of error in the generated output. Please check the results before using them on wiki.

Found a bug or have a suggestion? Contact me on my talk page or open an issue on GitHub. Bookmarklet (drag to favorites bar)

### Vsebinska orodja

#### AutoWikiBrowser

## [https://sourceforge.net/projects](https://sourceforge.net/projects/autowikibrowser/) [/autowikibrowser/](https://sourceforge.net/projects/autowikibrowser/)

# Polavtomatsko urejanje

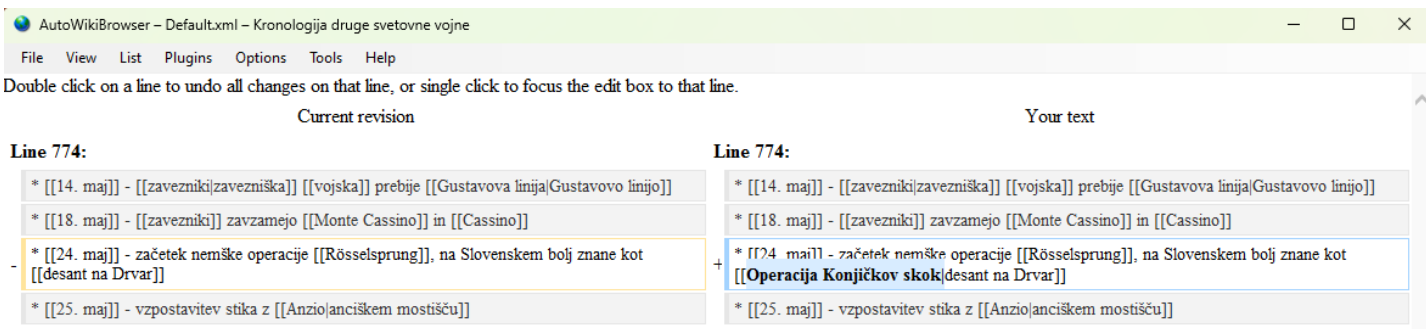

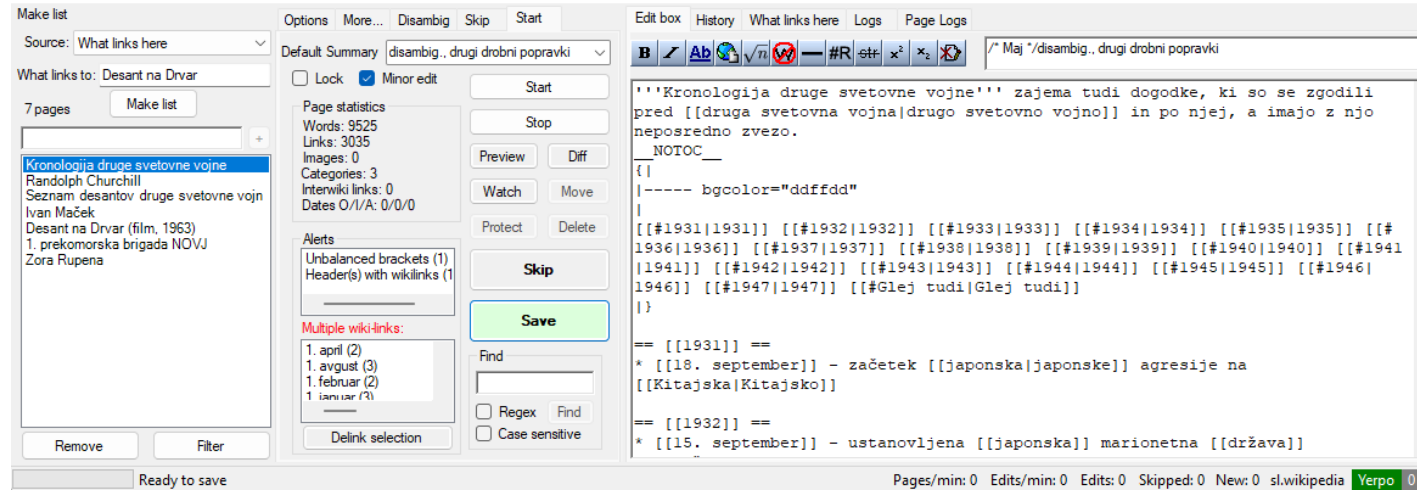

# PetScan

# <https://petscan.wmflabs.org/>

# Iskanje strani po raznih kriterijih

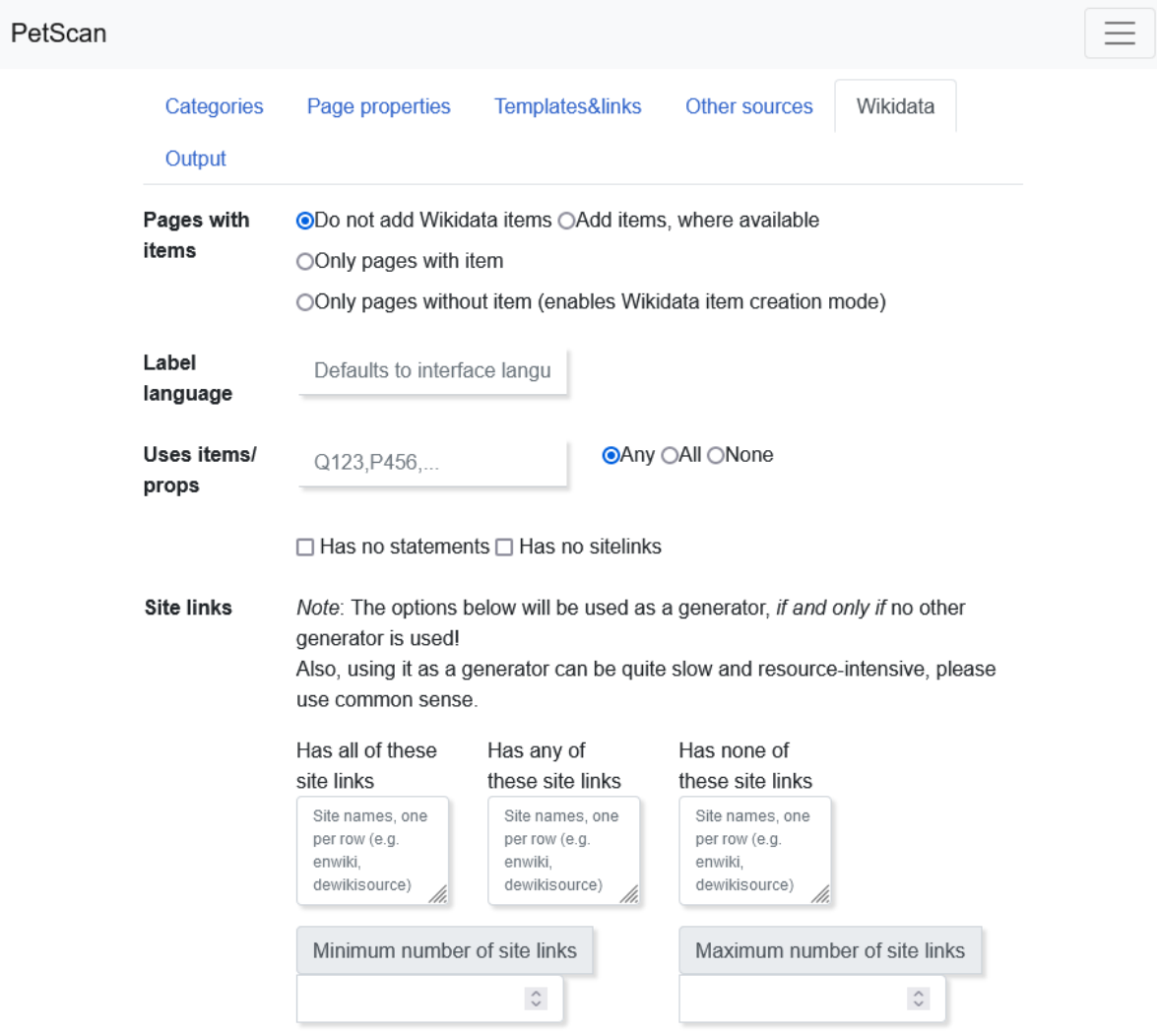

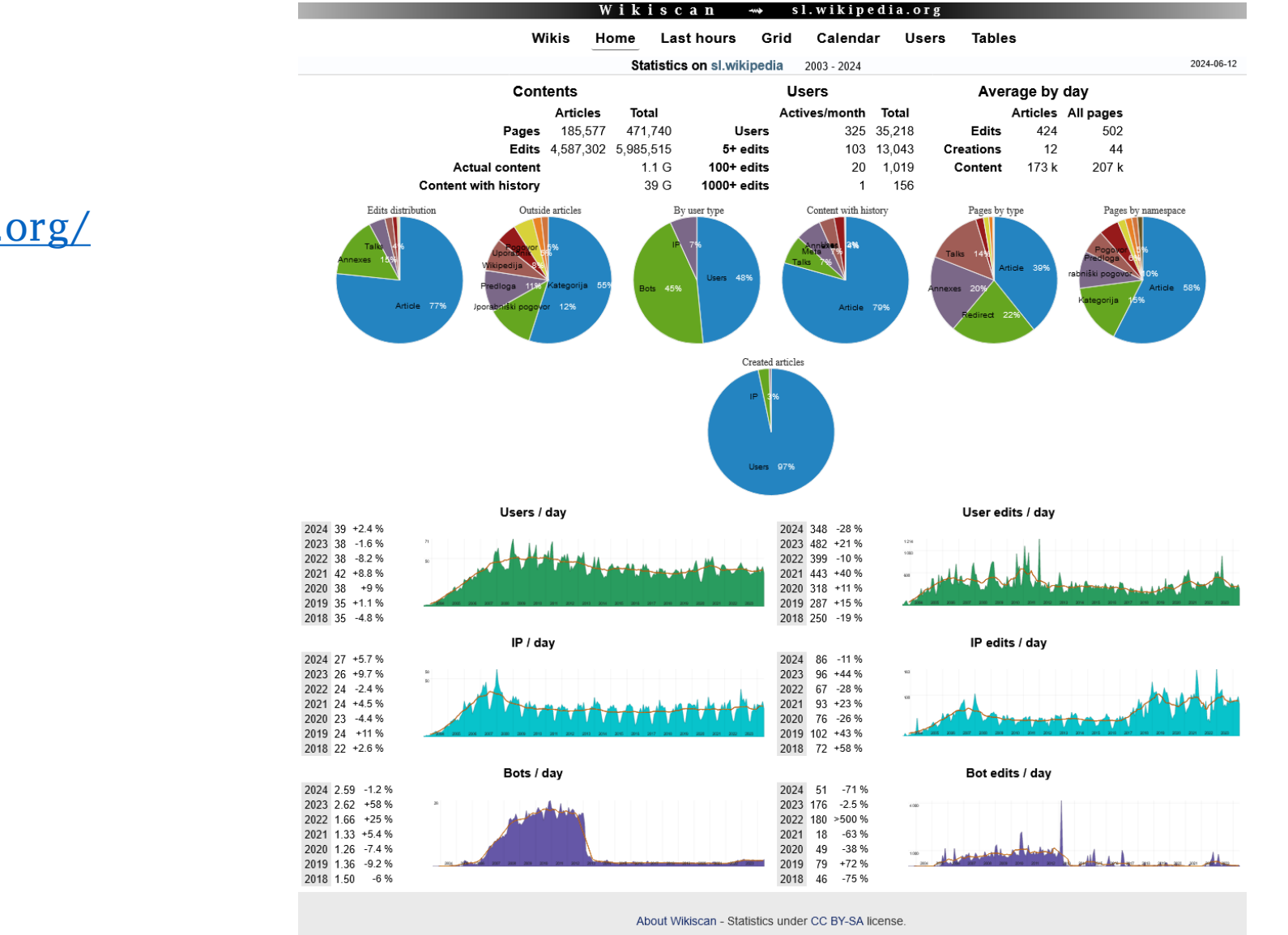

## WikiScan

<https://sl.wikiscan.org/>

Razne statistike

# Xtools – števec urejanj

<https://xtools.wmcloud.org/ec>

Razne statistike

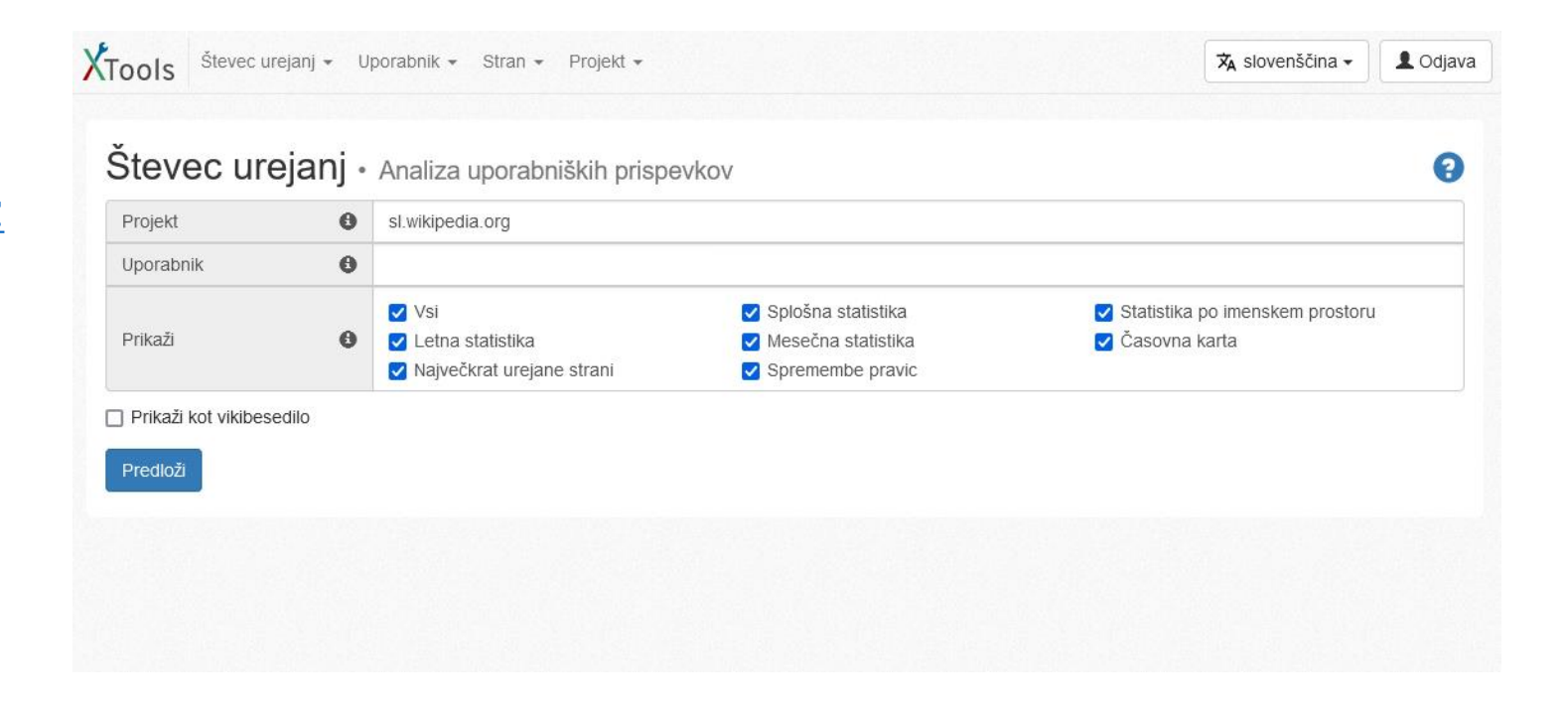

## Pageviews analysis

[https://pageviews.wmcloud.org](https://pageviews.wmcloud.org/)

Razne statistike ogledov

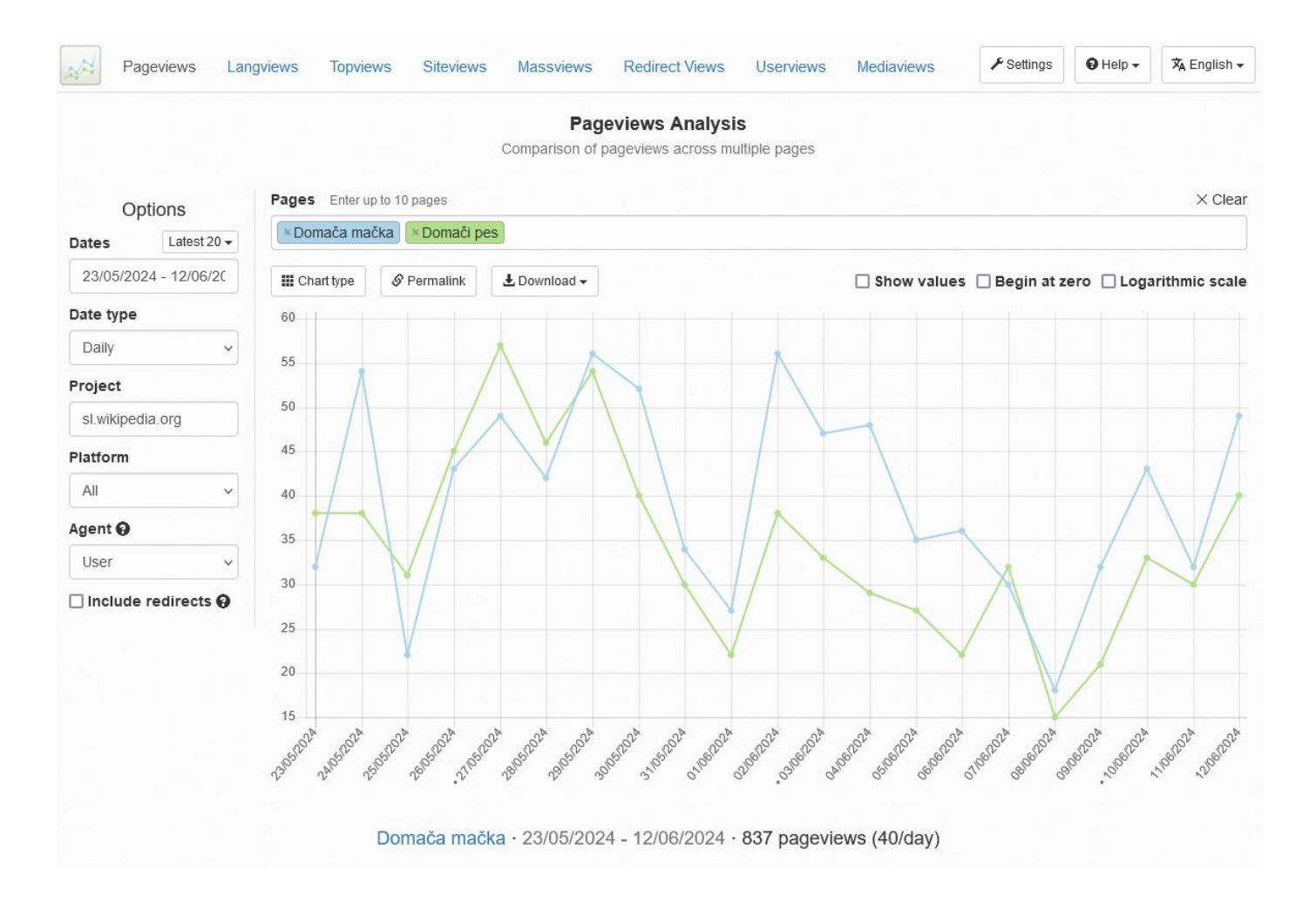

# Geolocator

# [http://tools.freeside.sk/geolocator](http://tools.freeside.sk/geolocator/geolocator.html) [/geolocator.html](http://tools.freeside.sk/geolocator/geolocator.html)

Geolociranje

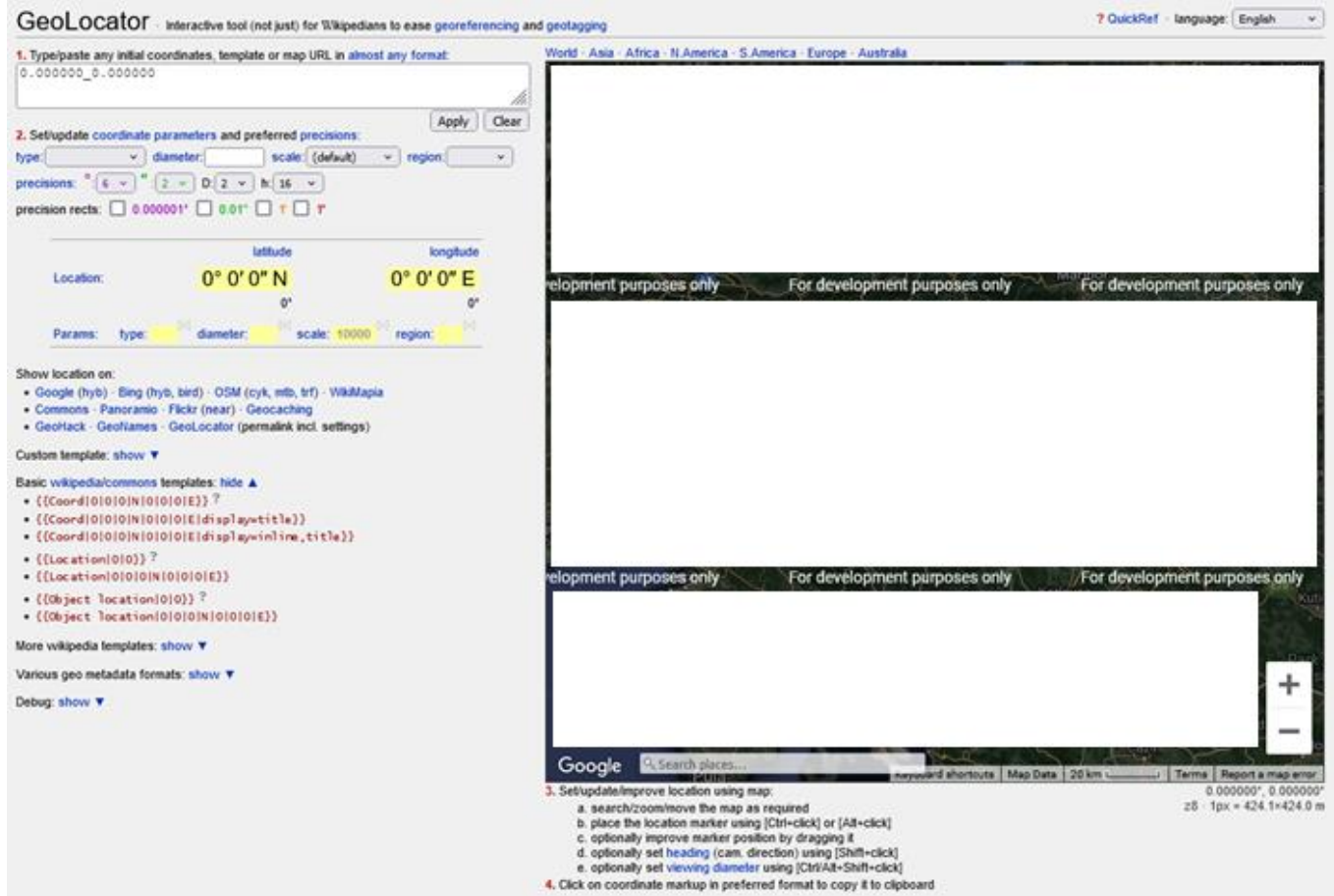

## Locator-tool

## [https://locator-tool.toolforge.org](https://locator-tool.toolforge.org/)

Geolociranje

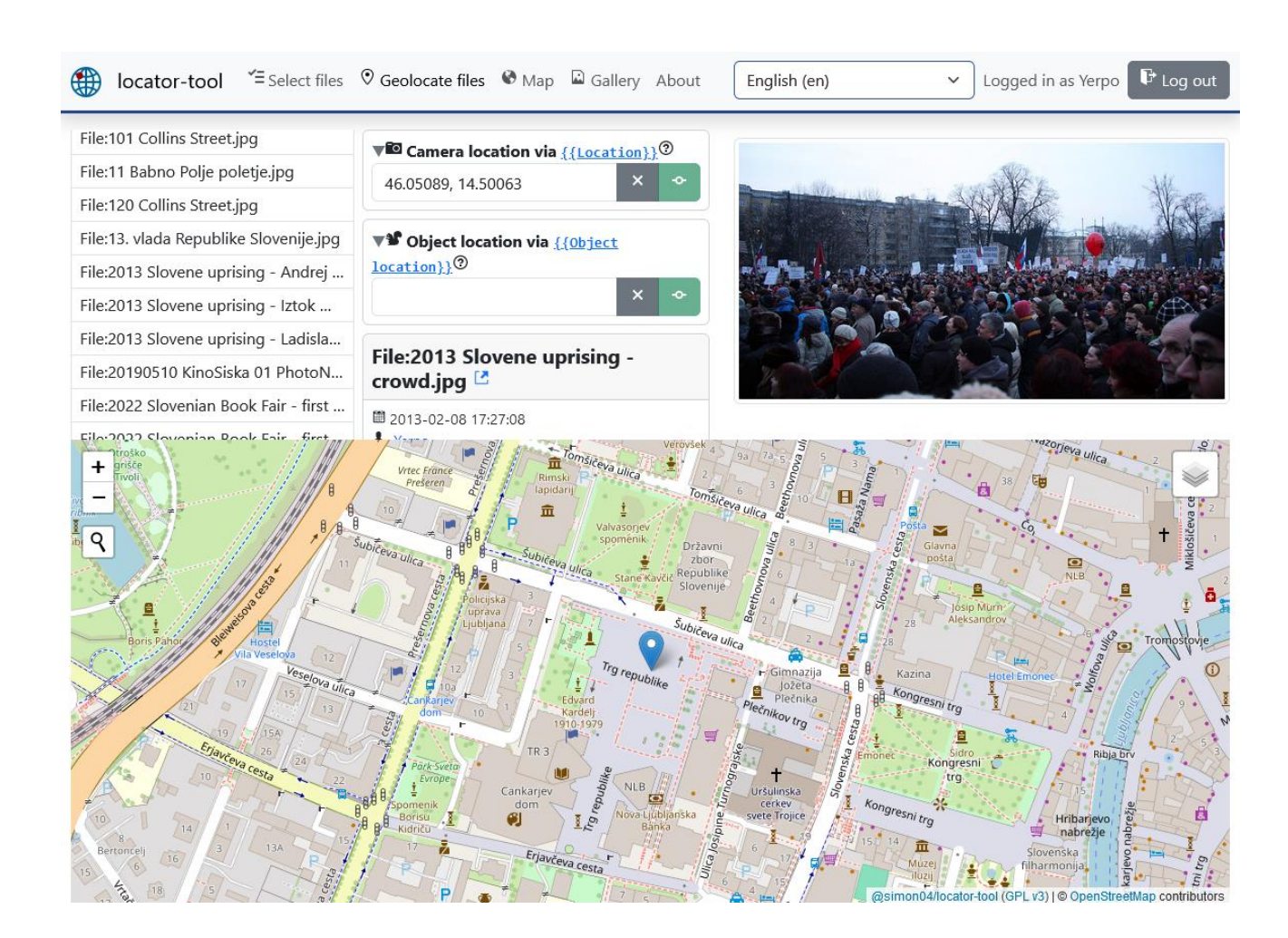

# DerivativeFX

<https://derivative.toolforge.org/>

Nalaganje različic slik

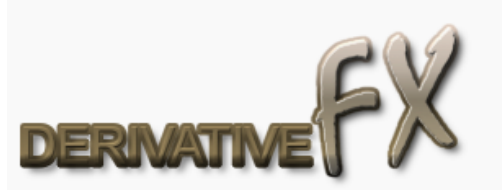

English | Deutsch | Français | Alemannisch | Magyar | Español | Polski | Bahasa Melayu

Original Work:

 $|$ File:

License of this file: please add name

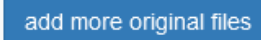

OK - Next

Tool originally written by Luxo | about | source & license

## SVG Translate

<https://svgtranslate.toolforge.org/>

Prevajanje napisov v vektorskih datotekah

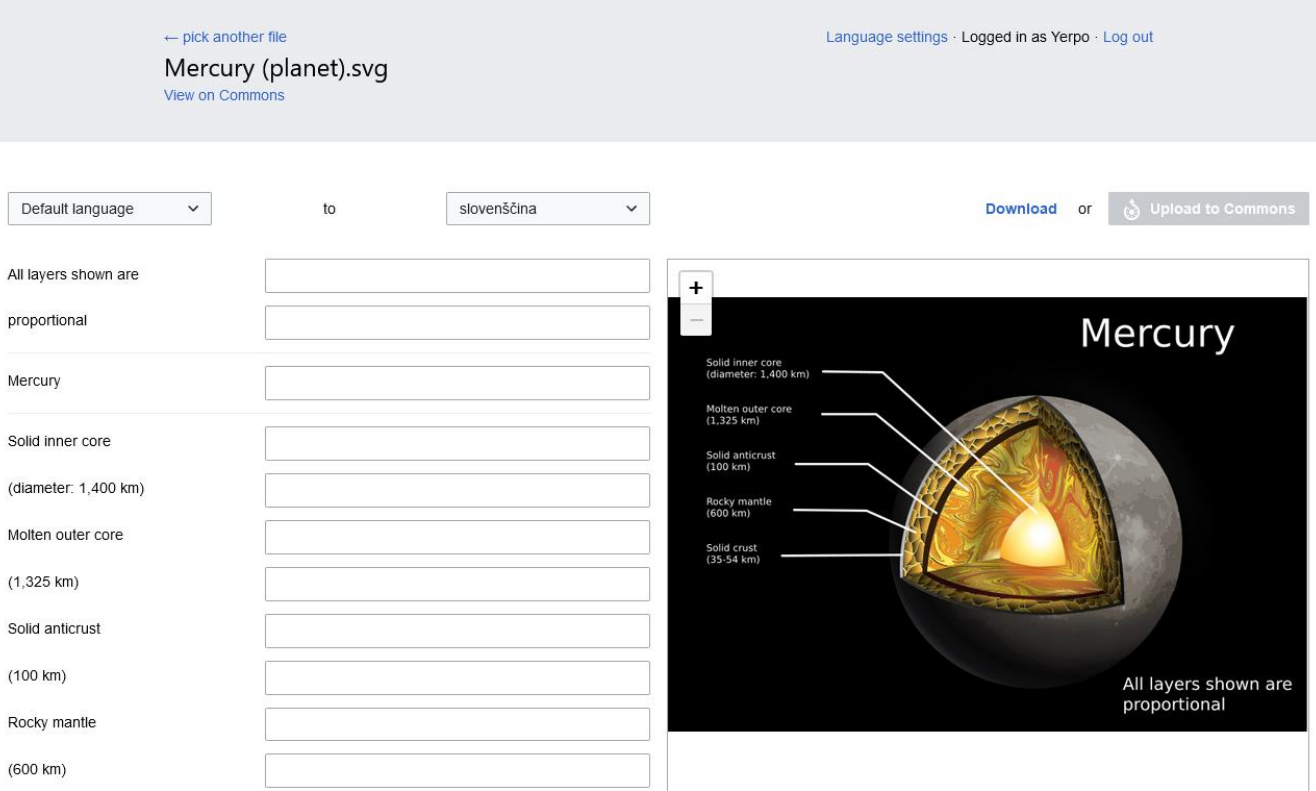